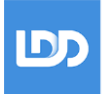

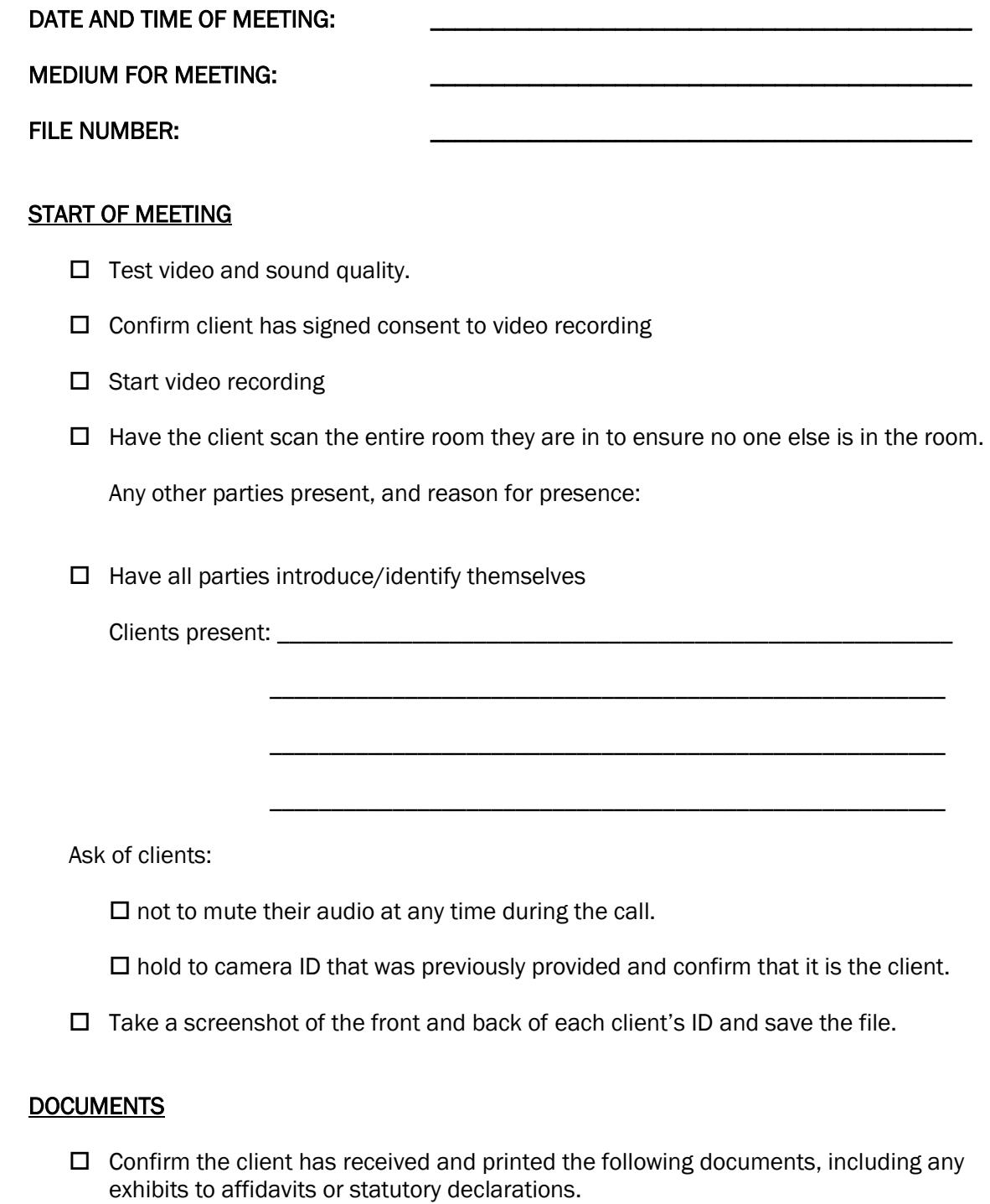

 $\Box$  Confirm that you have printed copies of all documents listed above.

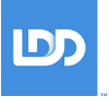

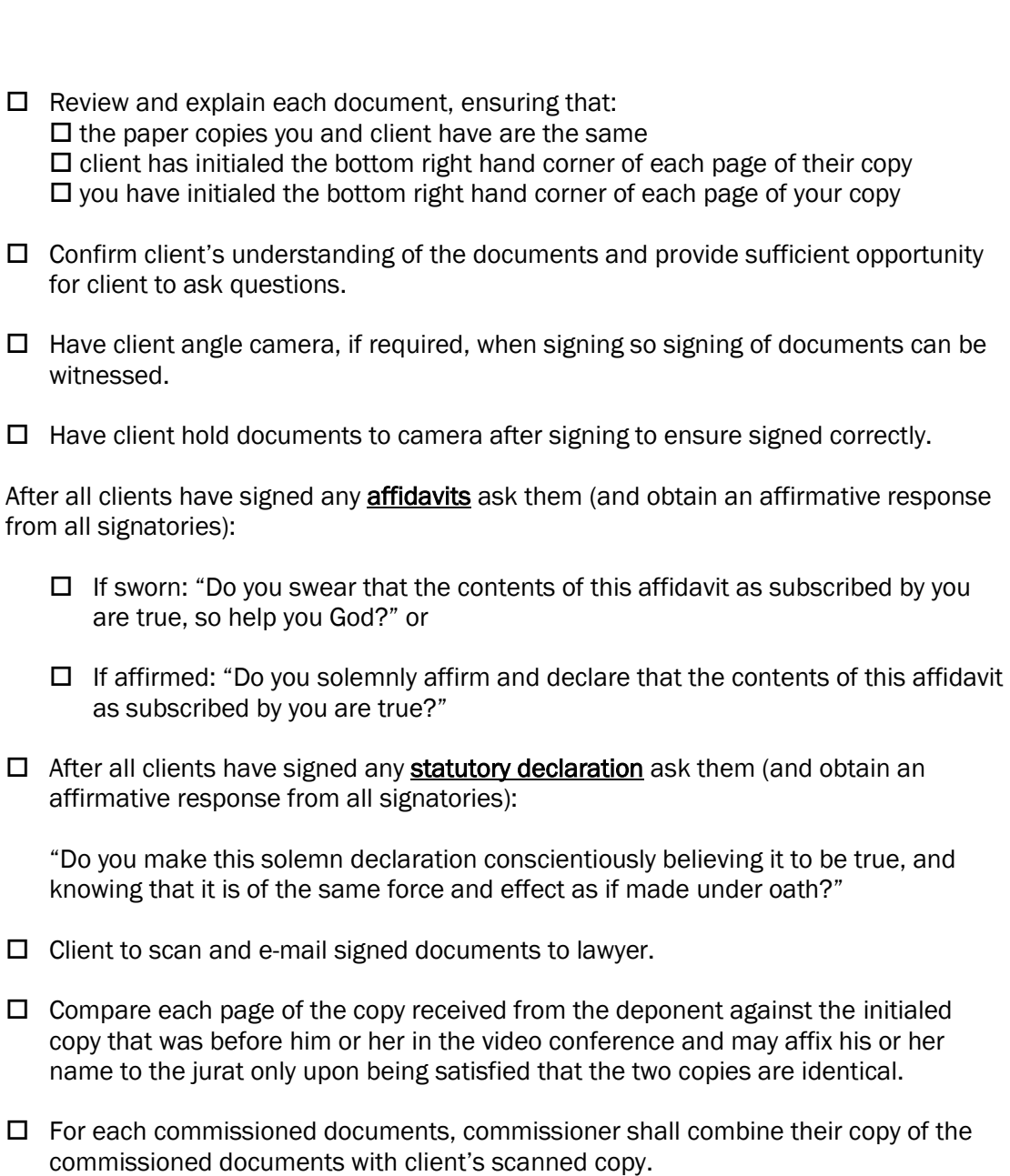

## END OF MEETING

Confirm how client will be returning documents with wet ink signature.

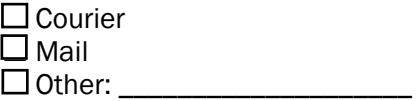